### Министерство науки и высшего образования Российской Федерации федеральное государственное бюджетное образовательное учреждение высшего образования **«САНКТ-ПЕТЕРБУРГСКИЙ ГОСУДАРСТВЕННЫЙ УНИВЕРСИТЕТ ПРОМЫШЛЕННЫХ ТЕХНОЛОГИЙ И ДИЗАЙНА»**

### **Колледж технологии, моделирования и управления**

*(Наименование колледжа)*

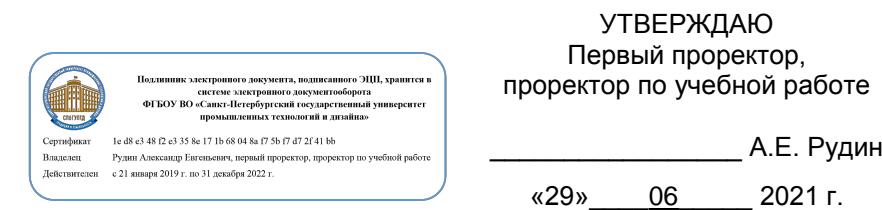

# **Рабочая программа профессионального модуля**

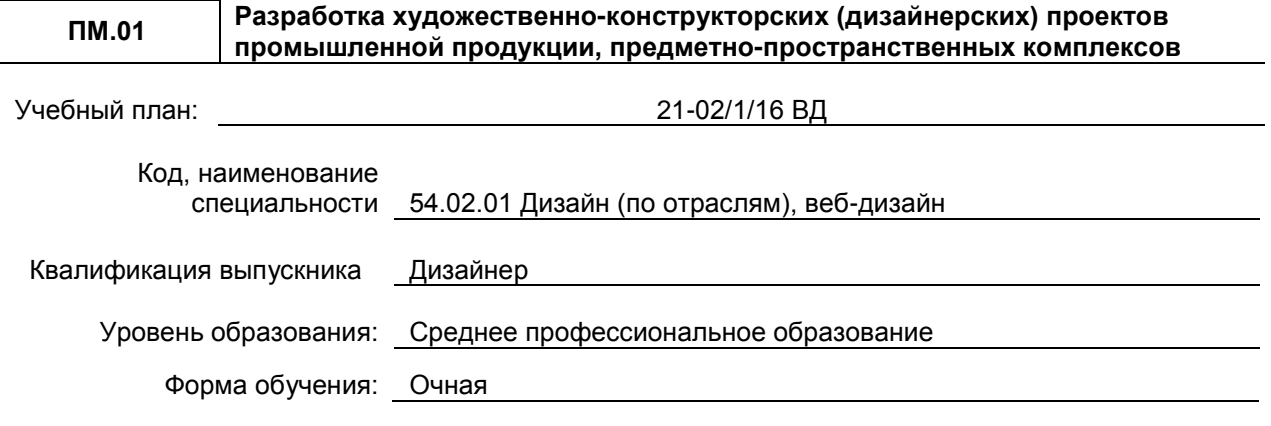

### **План учебного процесса**

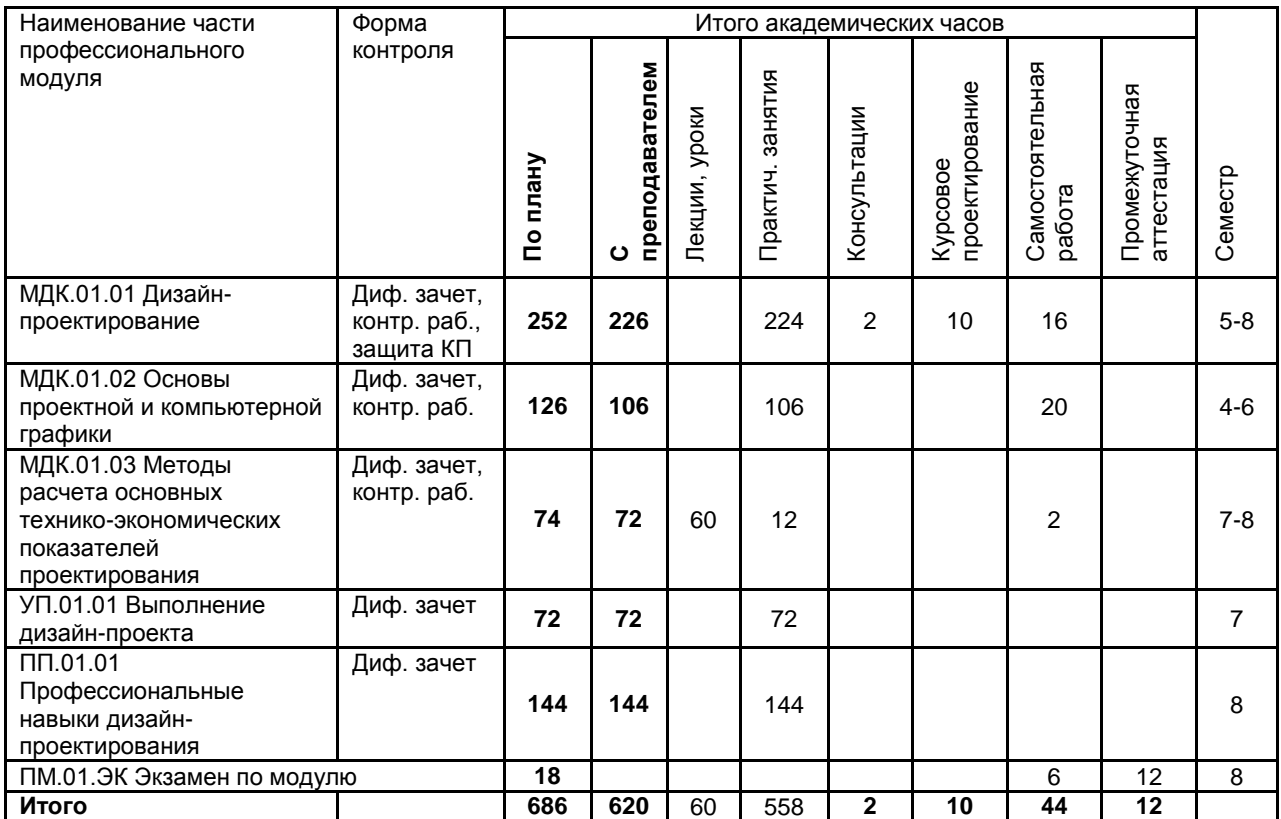

Санкт-Петербург 2021

Рабочая программа дисциплины составлена в соответствии с федеральным государственным образовательным стандартом среднего профессионального образования по специальности *54.02.01 Дизайн (по отраслям)*, утвержденным приказом Министерства просвещения Российской Федерации от *23.11.2020 г. № 658*

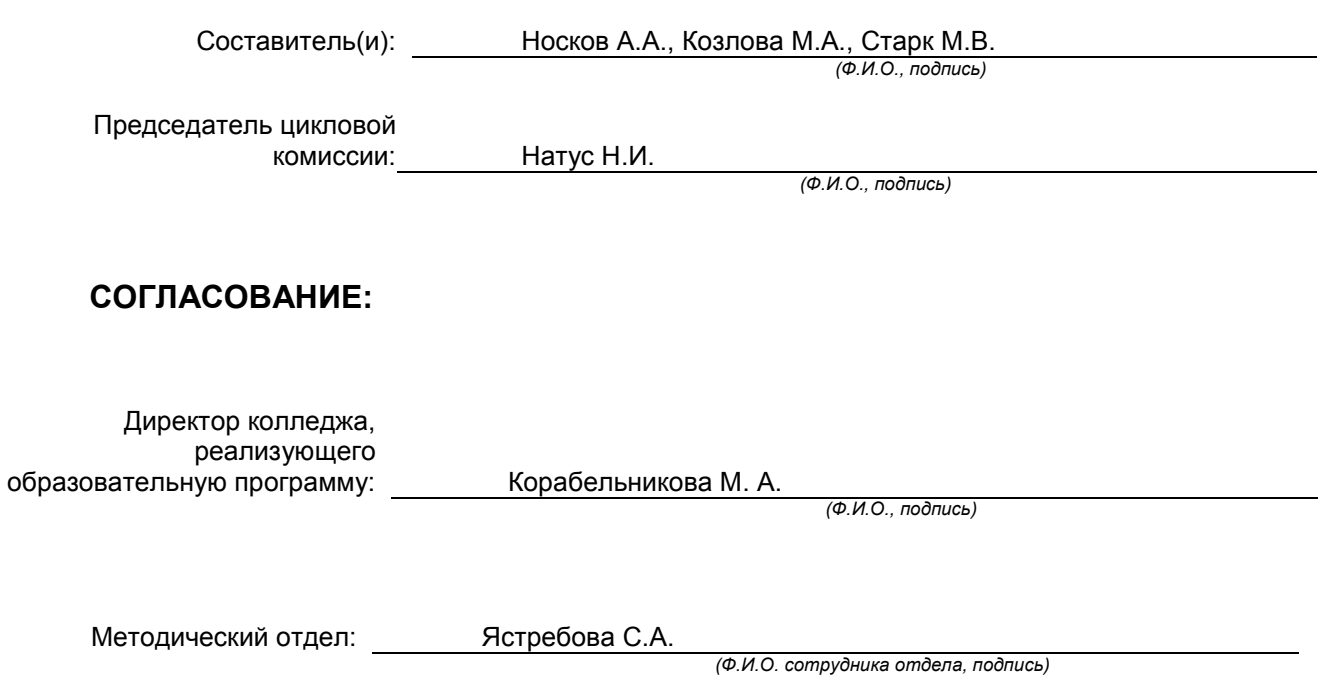

Страница **2** из **23**

# **СОДЕРЖАНИЕ**

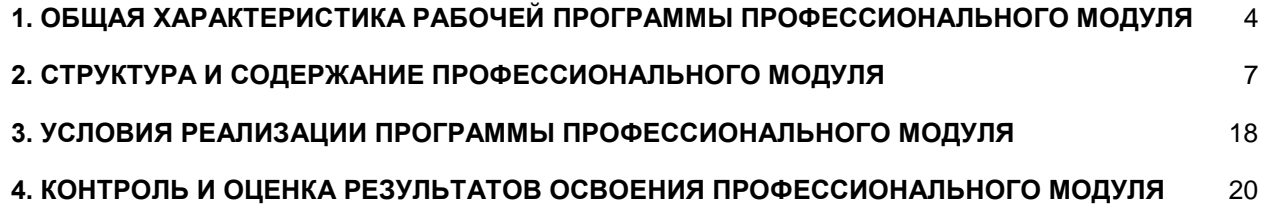

# <span id="page-3-0"></span>**1. ОБЩАЯ ХАРАКТЕРИСТИКА РАБОЧЕЙ ПРОГРАММЫ ПРОФЕССИОНАЛЬНОГО МОДУЛЯ**

### **ПМ.01 Разработка художественно-конструкторских (дизайнерских) проектов промышленной продукции, предметно-пространственных комплексов**

### **1.1. Область применения рабочей программы**

Рабочая программа профессионального модуля является частью профессионального цикла основной образовательной программы в соответствии с ФГОС СПО 54.02.01 Дизайн (по отраслям), веб-дизайн

### **1.2. Цель и планируемые результаты освоения профессионального модуля**

В результате изучения профессионального модуля студент должен освоить основной вид деятельности **«Разработка художественно-конструкторских (дизайнерских) проектов промышленной продукции, предметно-пространственных комплексов»** и соответствующие ему общие компетенции и профессиональные компетенции:

### **1.2.1 Перечень общих компетенций**

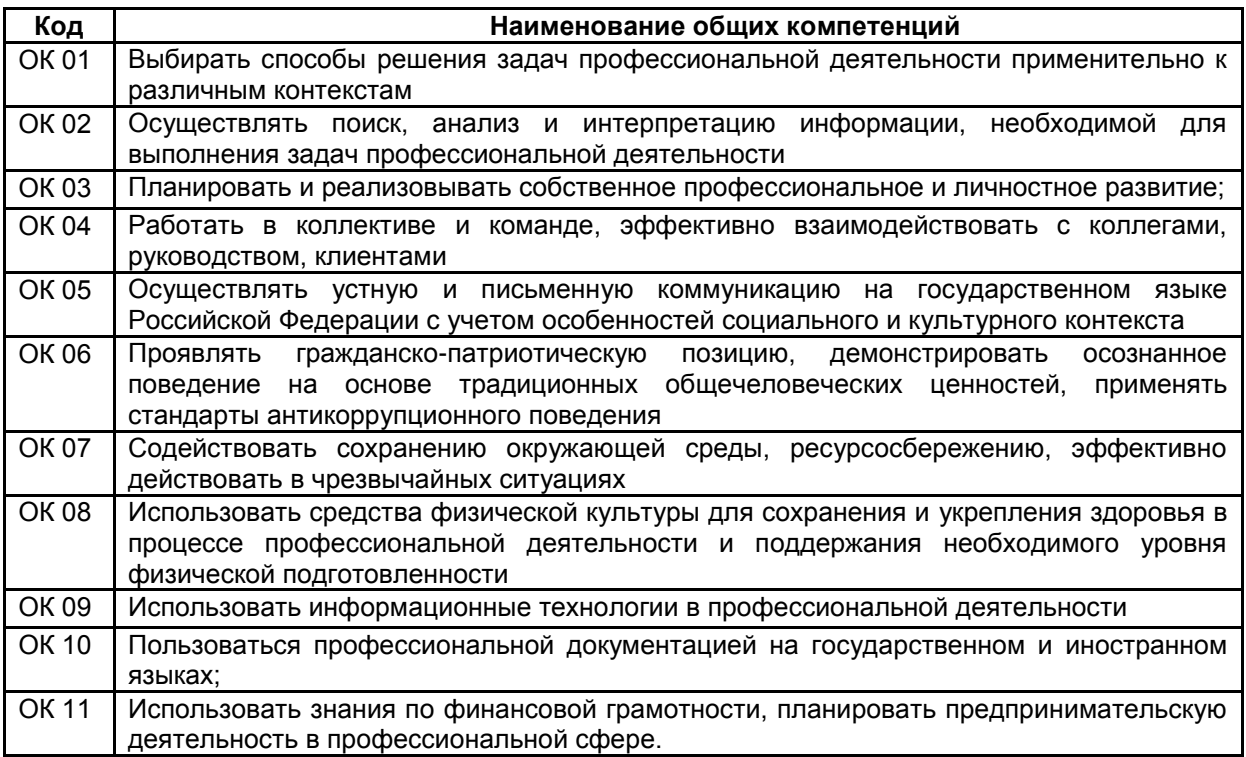

### **1.2.2 Перечень профессиональных компетенций**

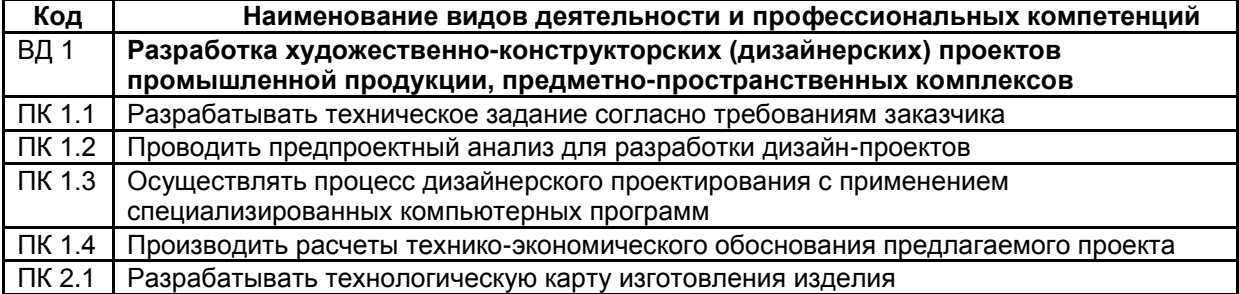

## **1.2.3. В результате освоения профессионального модуля обучающийся должен**:

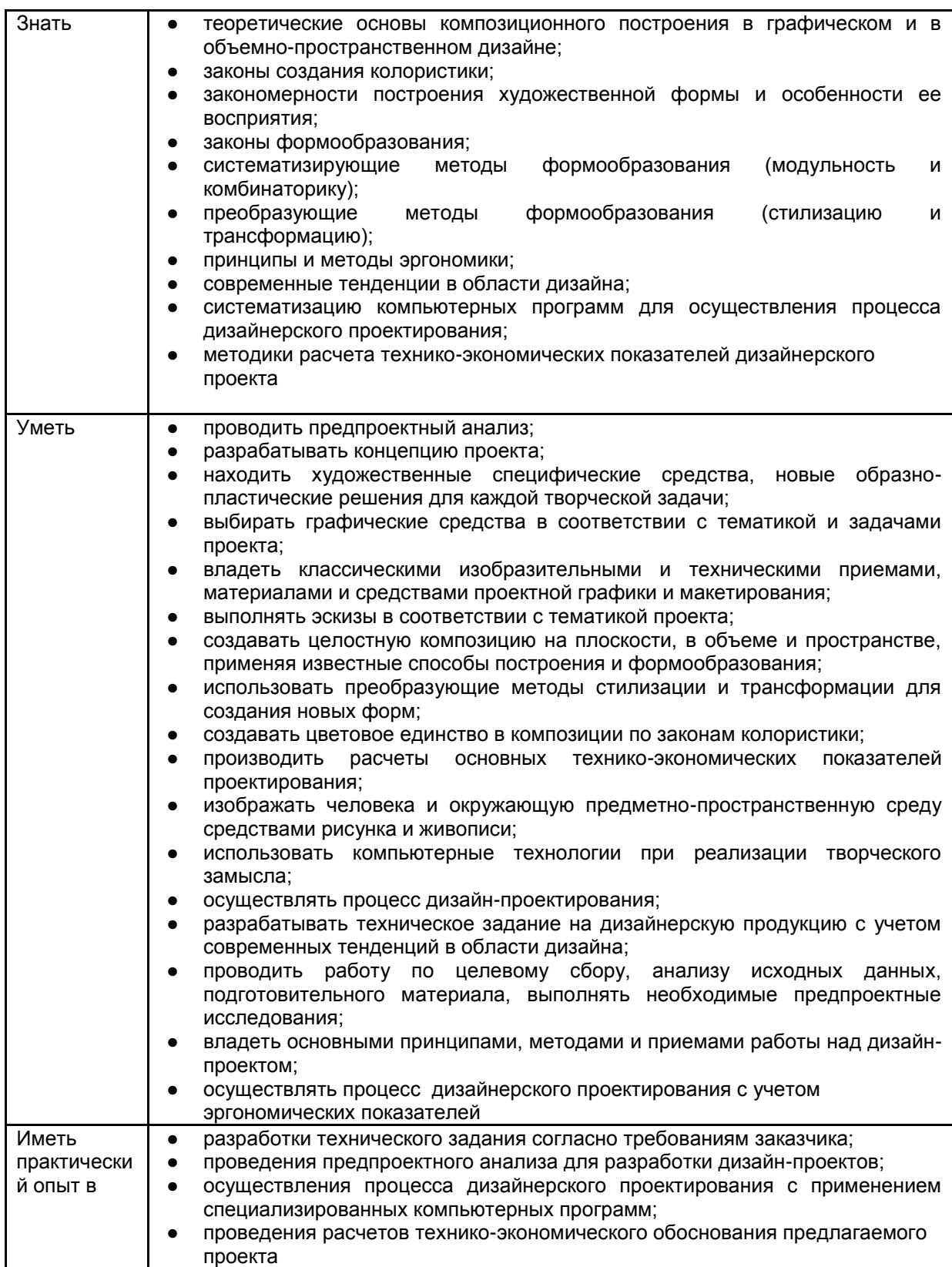

# **1.3. Количество часов, отводимое на освоение профессионального модуля**

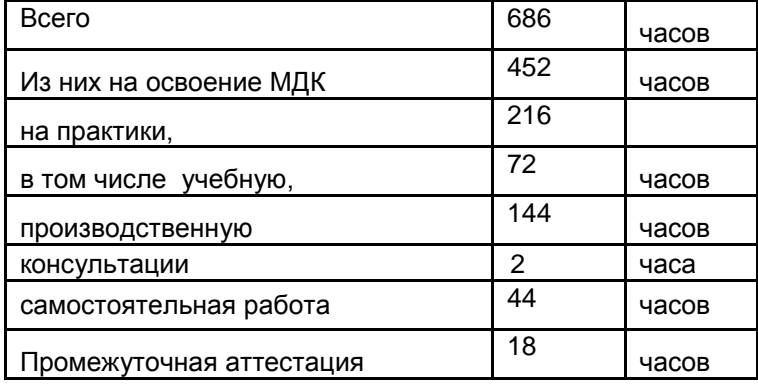

# <span id="page-6-0"></span>**2. СТРУКТУРА И СОДЕРЖАНИЕ ПРОФЕССИОНАЛЬНОГО МОДУЛЯ**

# **2.1. Структура профессионального модуля**

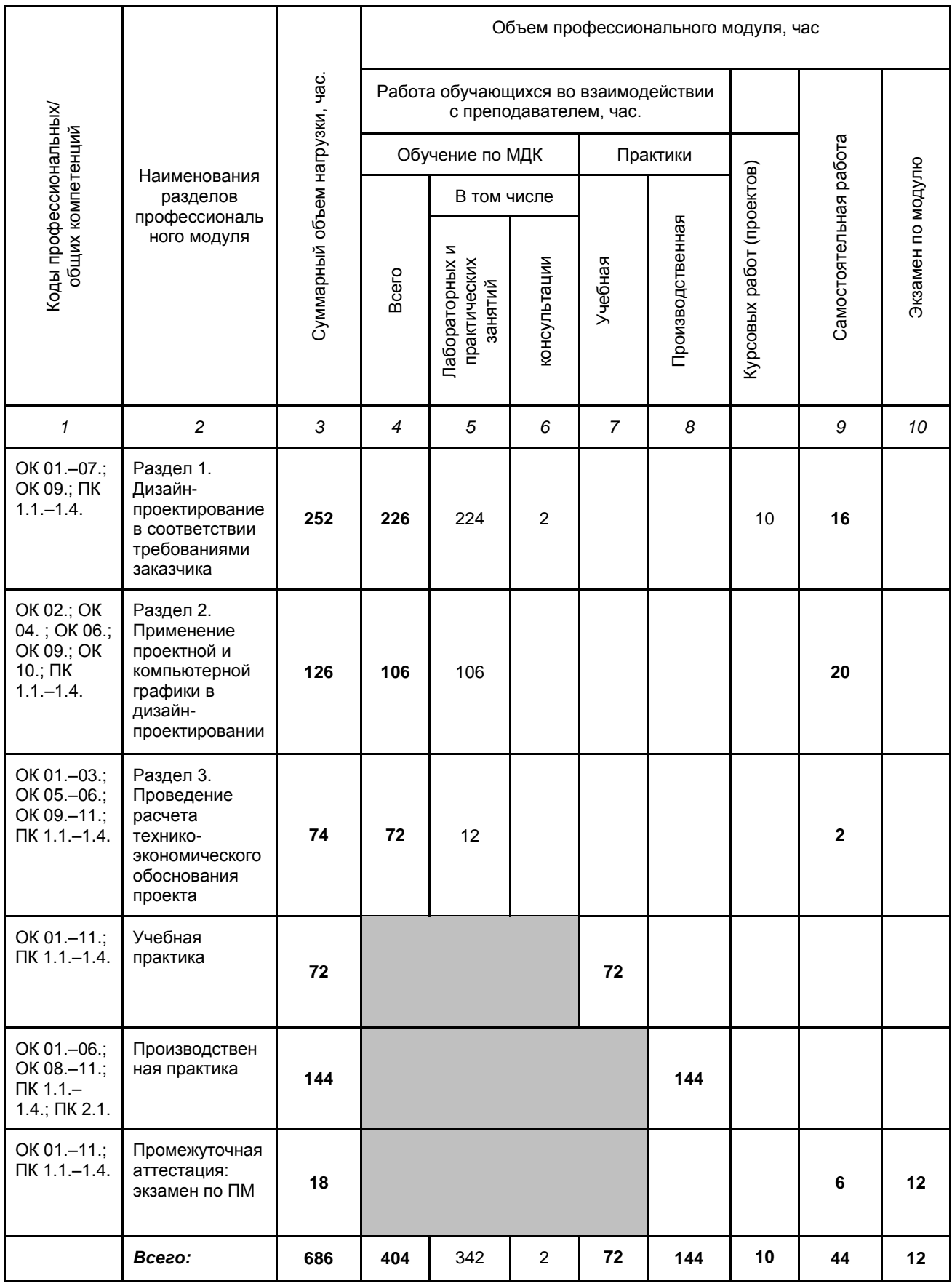

РП ПМ.01 Разработка художественно-конструкторских (дизайнерских) проектов промышленной продукции, предметно-пространственных комплексов

**2.2. Тематический план и содержание профессионального модуля ПМ.01 Разработка художественно-конструкторских (дизайнерских) проектов промышленной продукции, предметно-пространственных комплексов**

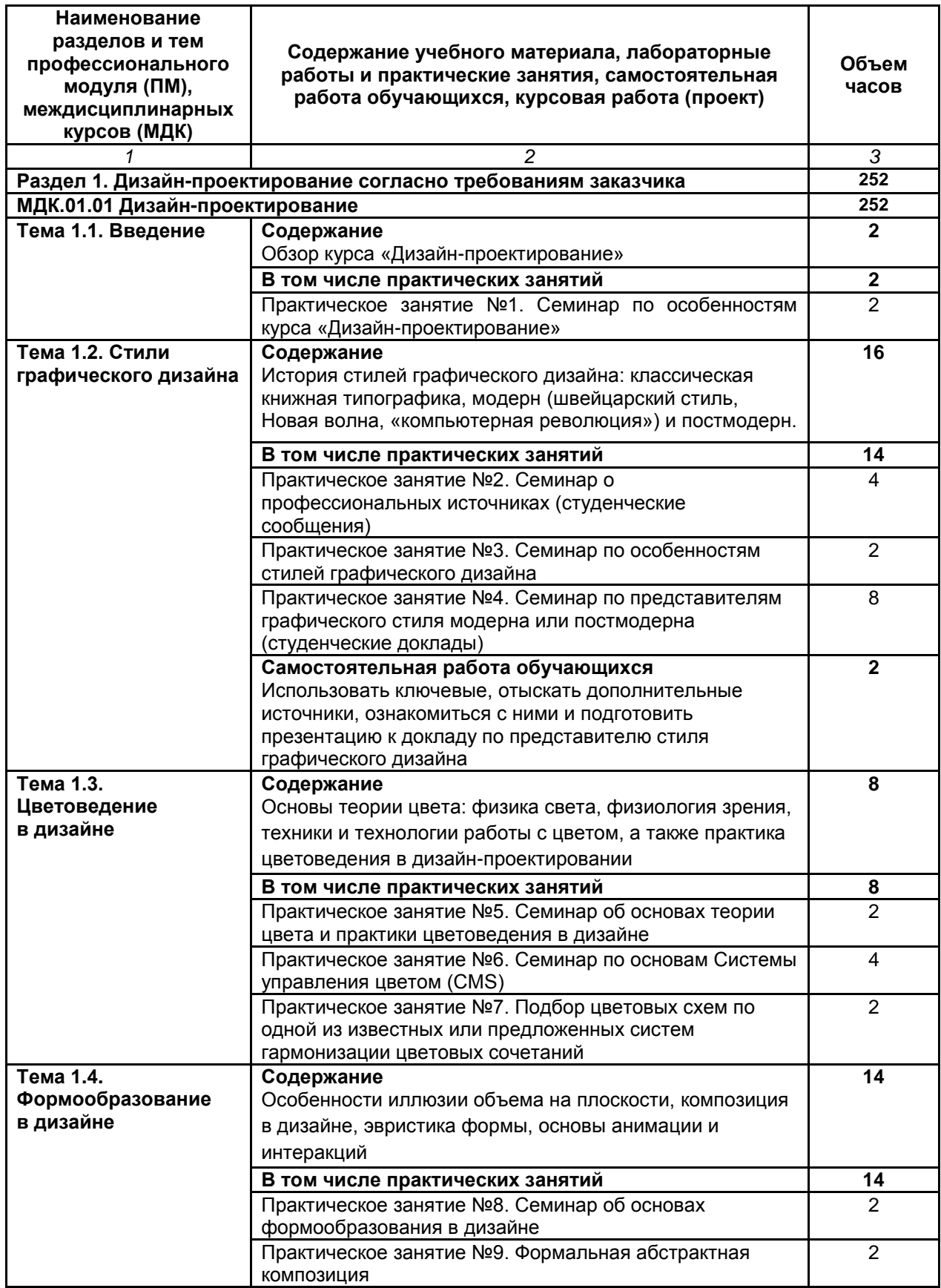

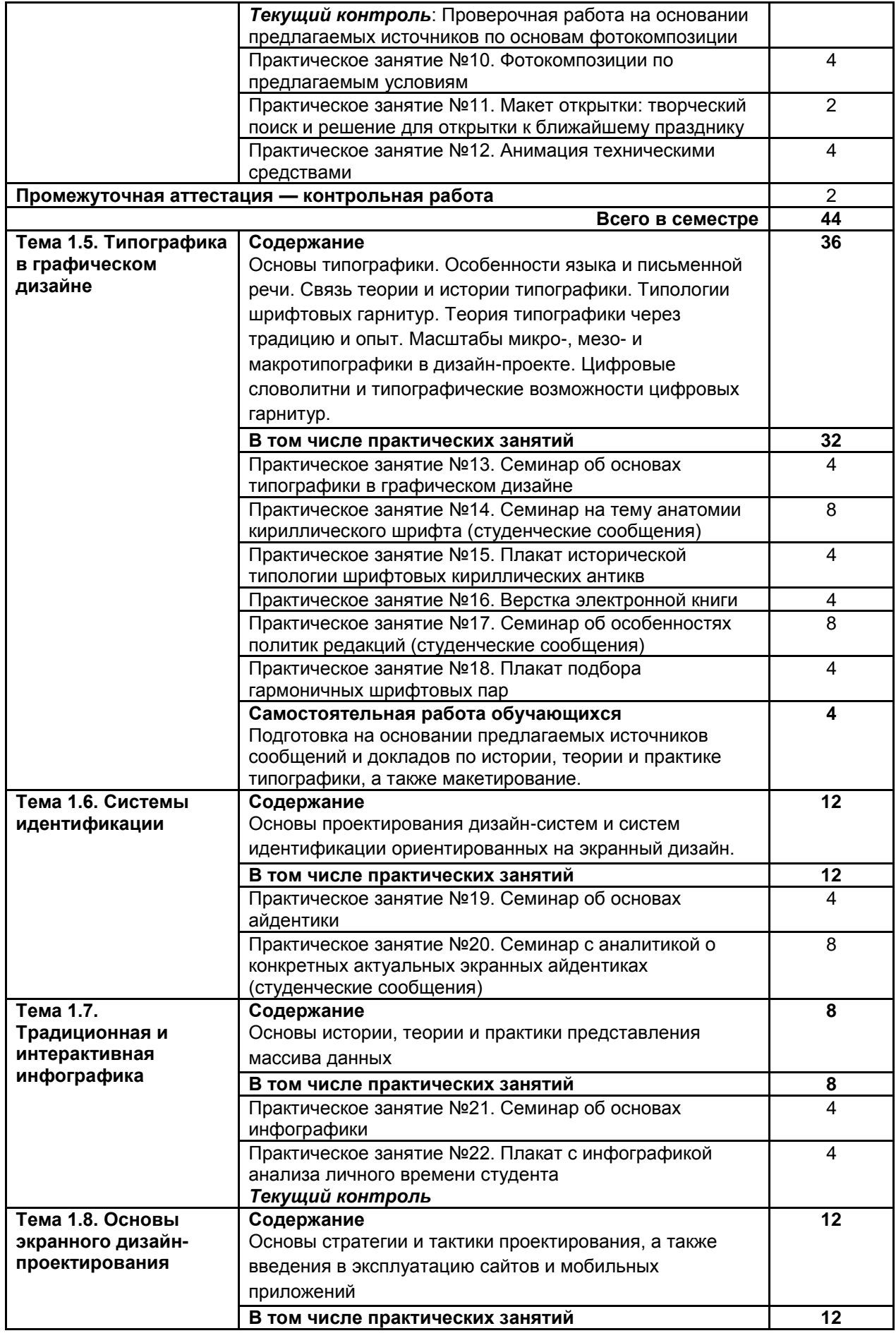

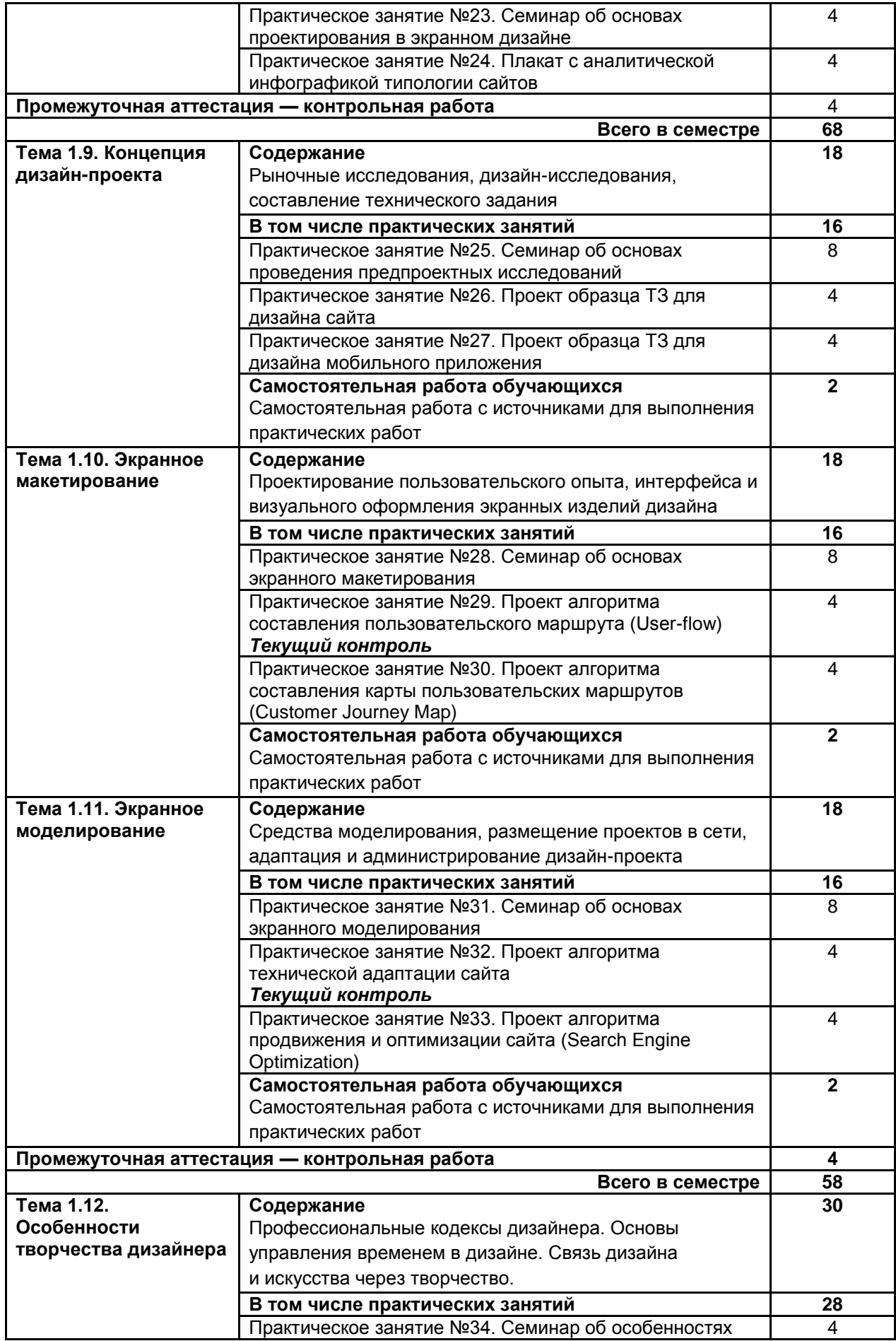

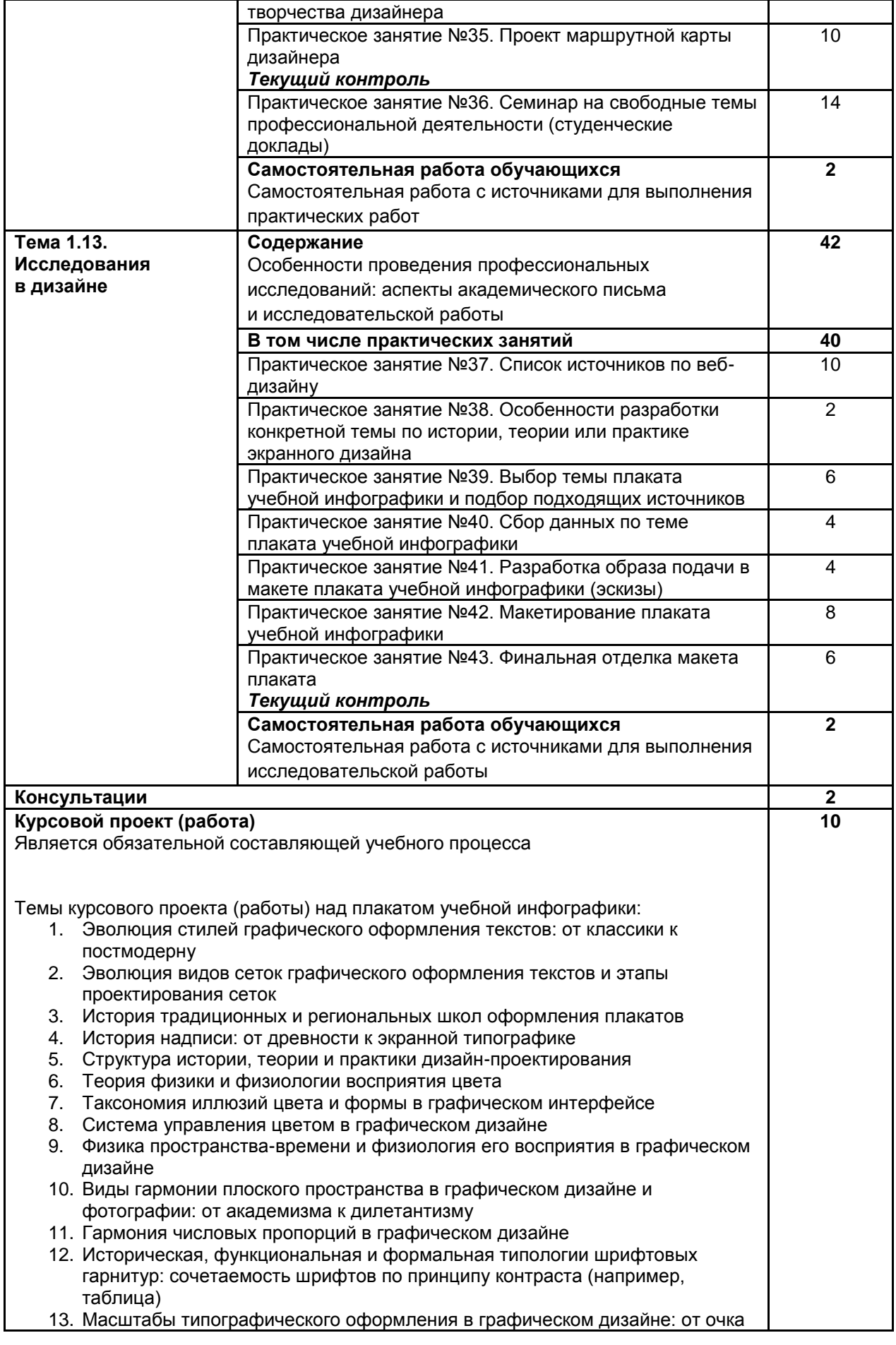

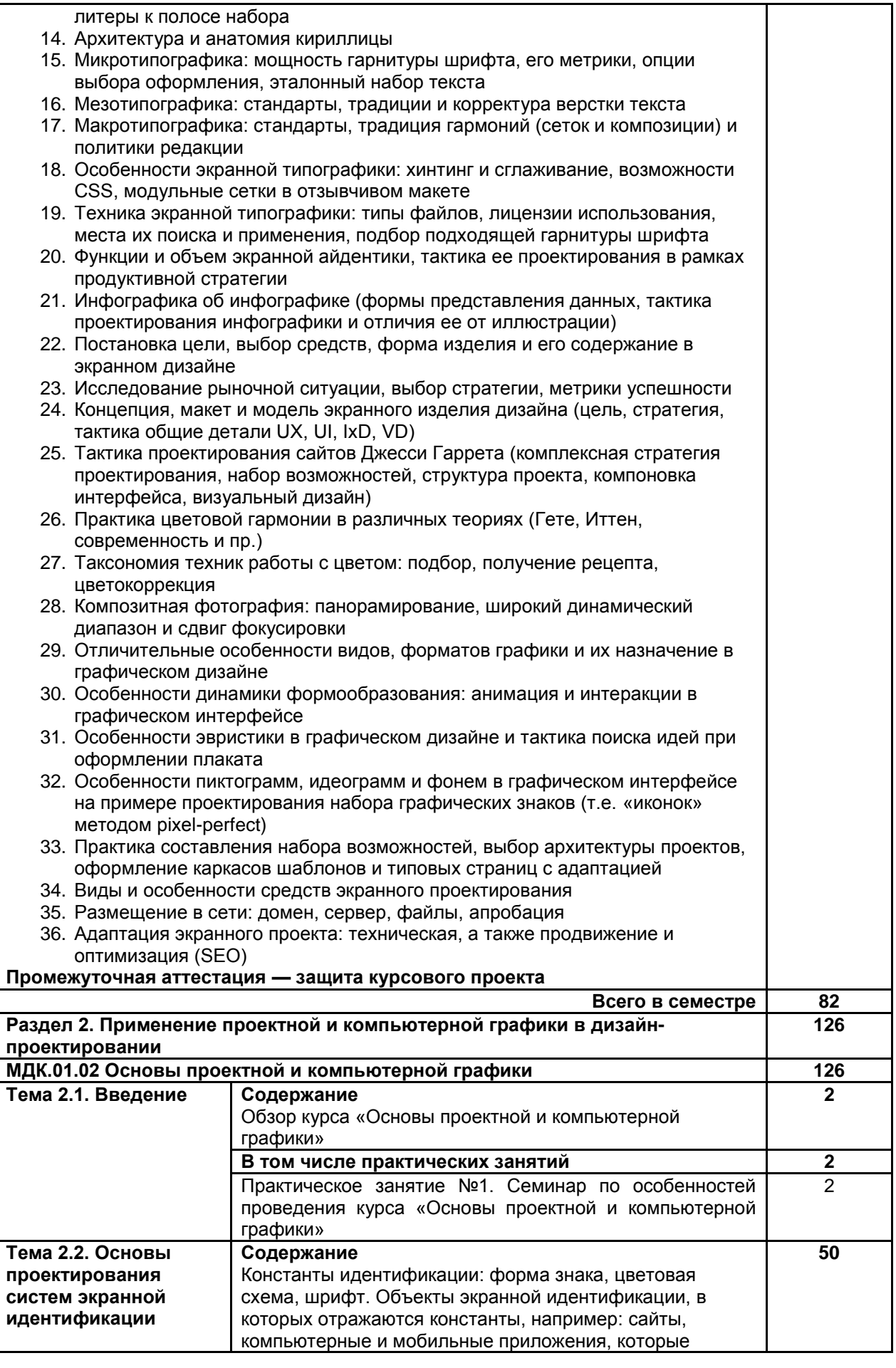

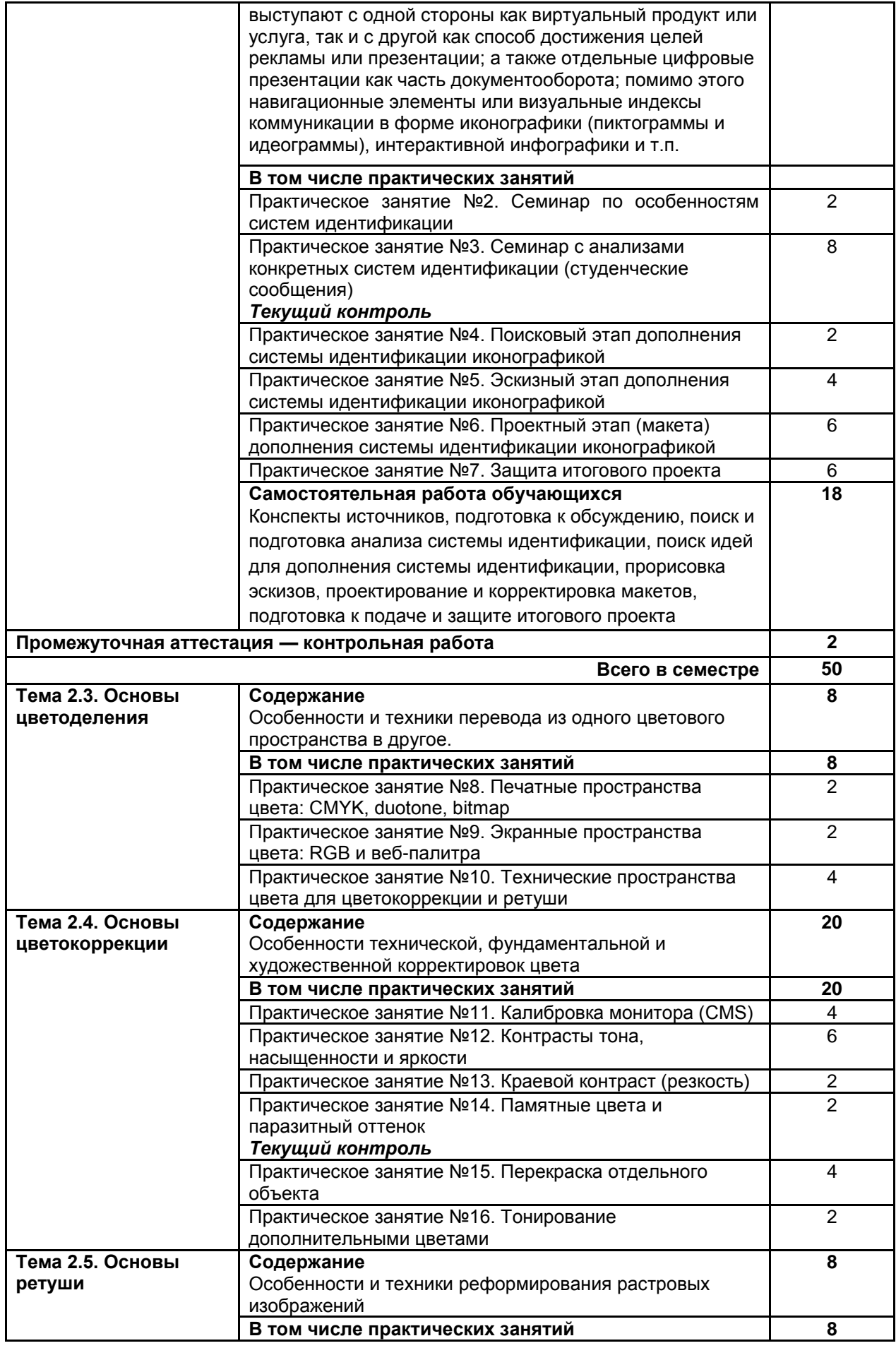

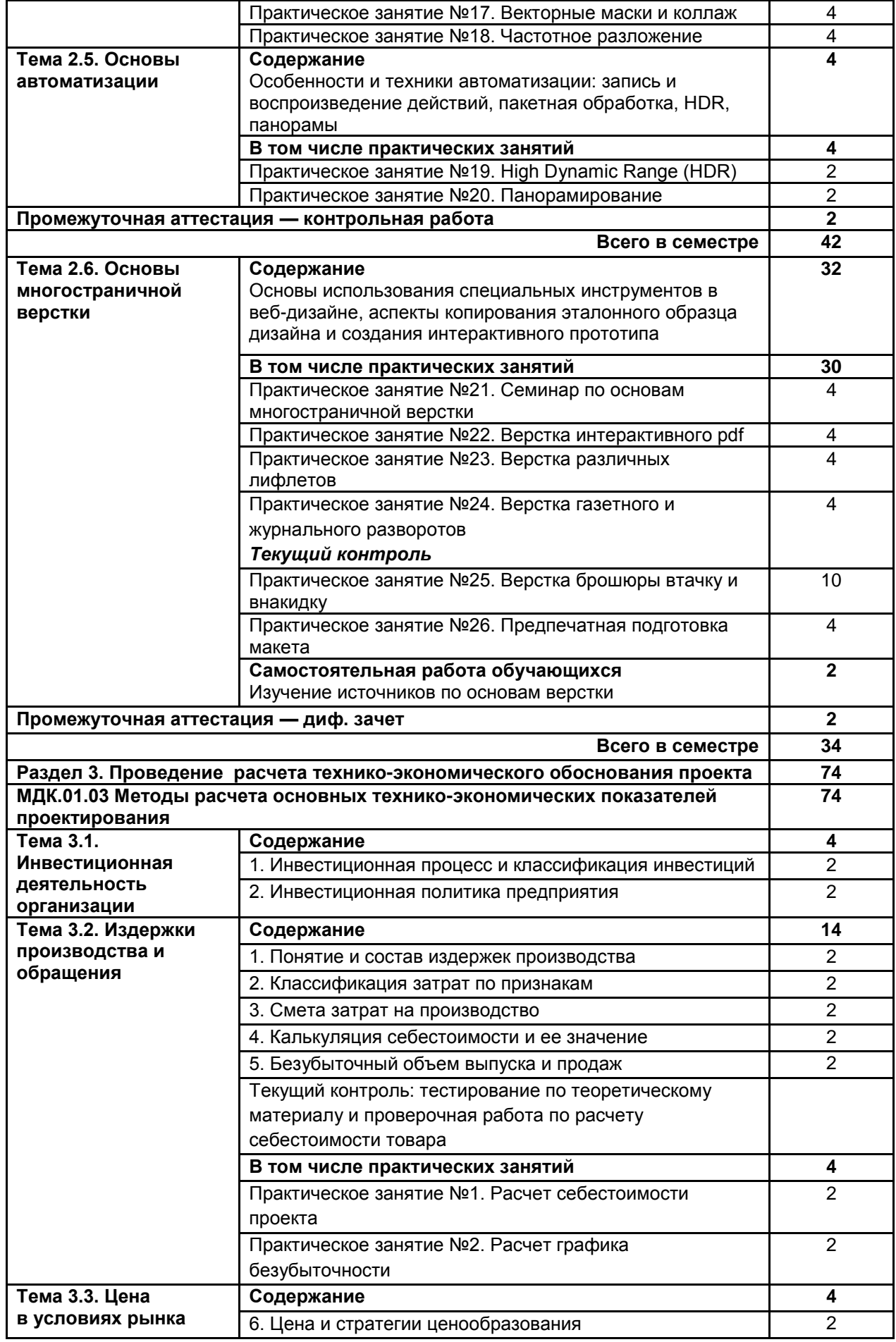

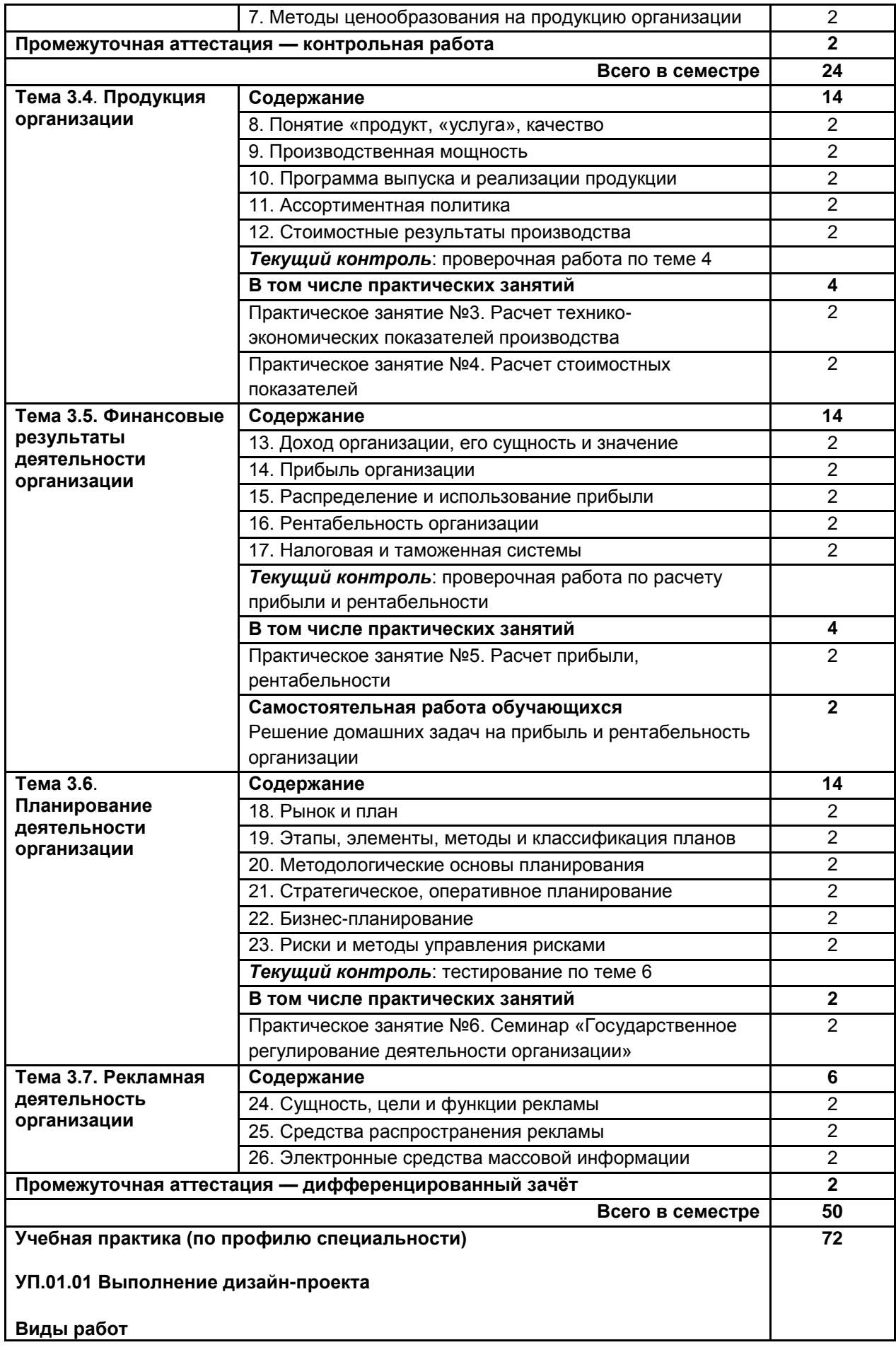

РП ПМ.01 Разработка художественно-конструкторских (дизайнерских) проектов промышленной продукции, предметно-пространственных комплексов

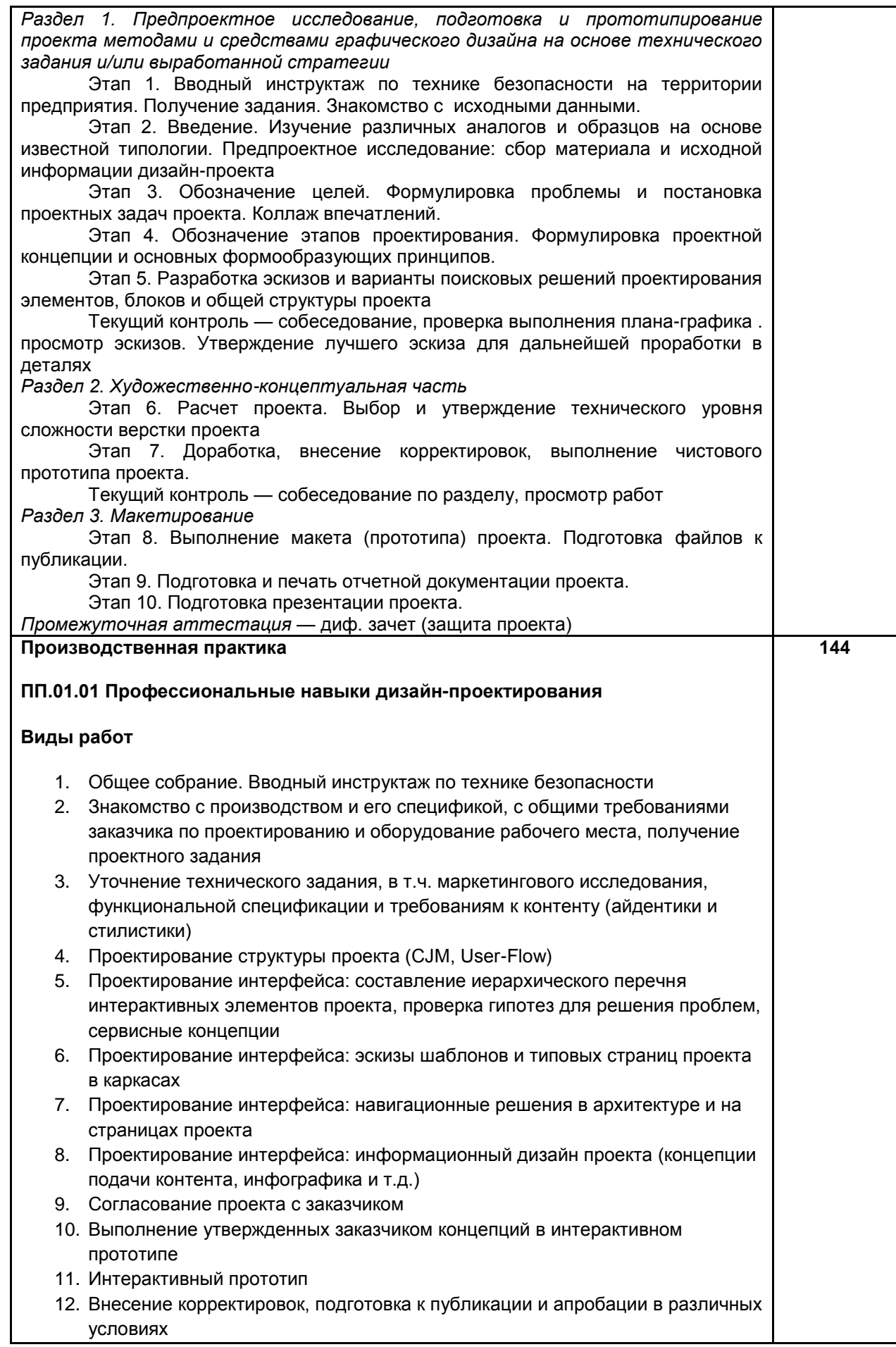

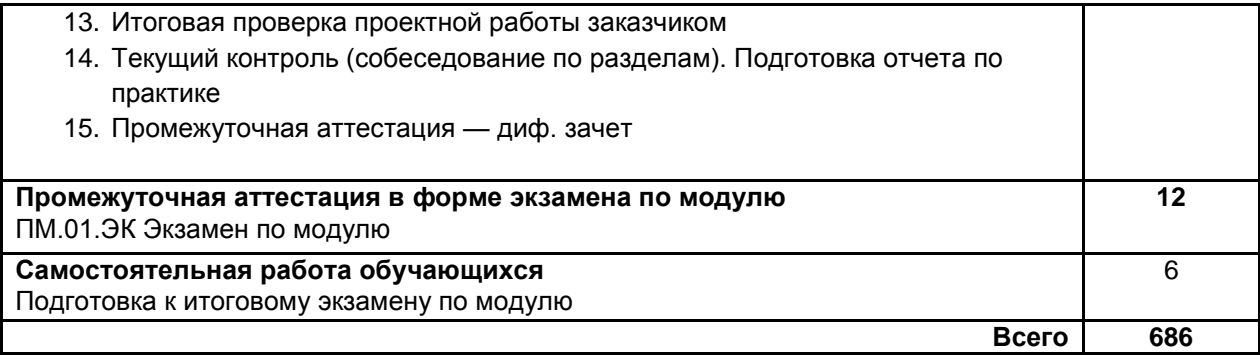

# <span id="page-17-0"></span>**3. УСЛОВИЯ РЕАЛИЗАЦИИ ПРОГРАММЫ ПРОФЕССИОНАЛЬНОГО МОДУЛЯ**

### **3.1. Для реализации программы профессионального модуля должны быть предусмотрены следующие специальные помещения:**

**кабинеты компьютерного дизайна***,* оснащенные оборудованием: компьютеры с программным обеспечением: Microsoft Windows 10 Pro 2. Office Standart 2016, различные интернет-браузеры, графический пакет Adobe;

- графические планшеты;
- лазерный принтер;
- мультимедийный проектор;
- экран;
- стол, стул преподавателя;
- стол, стул ученический (по кол-ву студентов в группе);
- шкафы;
- стеллажи для материалов и проектов;

Оборудование предприятий и технологическое оснащение рабочих мест производственной практики соответствует содержанию профессиональной деятельности и дает возможность обучающемуся овладеть профессиональными компетенциями по всем видам деятельности, предусмотренными программой, с использованием современных технологий, материалов и оборудования*.*

### **3.2. Информационное обеспечение реализации программы 3.2.1 Печатные издания**

### **3.2.2 Электронные издания:**

### **а) основная учебная литература**

- 1. Алексеев, А. Г. Дизайн-проектирование: учебное пособие для среднего профессионального образования / А. Г. Алексеев. — 2-е изд. — Москва: Издательство Юрайт, 2020. — 90 с. — (Профессиональное образование). — ISBN 978-5-534-11134-7. — Текст: электронный // ЭБС Юрайт [сайт]. — URL: https://urait.ru/bcode/456785
- 2. Основы дизайна и композиции: современные концепции: учебное пособие для среднего профессионального образования / Е. Э. Павловская [и др.]; ответственный редактор Е. Э. Павловская. — 2-е изд., перераб. и доп. — Москва: Издательство Юрайт, 2021. — 119 с. — (Профессиональное образование). — ISBN 978-5-534-11671-7. — Текст: электронный // ЭБС Юрайт [сайт]. — URL: https://urait.ru/bcode/475061
- 3. Компьютерная графика : учебное пособие для СПО / Е.А. Ваншина [и др.].. Саратов : Профобразование, 2020. — 206 c. — ISBN 978-5-4488-0720-6. — Текст : электронный // IPR SMART : [сайт]. — URL: https://www.iprbookshop.ru/91878.html — Режим доступа: для авторизир. пользователей
- 4. Кухта М.С. История дизайна : учебное пособие для СПО / Кухта М.С.. Саратов : Профобразование, Ай Пи Ар Медиа, 2019. — 100 c. — ISBN 978-5-4488-0076-4, 978-5-4497- 0172-5. — Текст : электронный // IPR SMART : [сайт]. — URL: https://www.iprbookshop.ru/86508.html — Режим доступа: для авторизир. пользователей.
- 5. Никитина Н.П. Цветоведение. Колористика в композиции : учебное пособие для СПО / Никитина Н.П.. — Саратов, Екатеринбург : Профобразование, Уральский федеральный университет, 2019. — 131 c. — ISBN 978-5-4488-0479-3, 978-5-7996-2844-4. — Текст : электронный // IPR SMART : [сайт]. — URL: https://www.iprbookshop.ru/87904.html — Режим доступа: для авторизир. пользователей
- 6. Селицкий А.Л. Цветоведение : учебное пособие / Селицкий А.Л.. Минск : Республиканский институт профессионального образования (РИПО), 2019. — 160 c. — ISBN 978-985-503-977-9. — Текст : электронный // IPR SMART : [сайт]. — URL: https://www.iprbookshop.ru/94333.html — Режим доступа: для авторизир. пользователей
- 7. Экономика организации: учебник для среднего профессионального образования / Е. Н. Клочкова, В. И. Кузнецов, Т. Е. Платонова, Е. С. Дарда; под редакцией Е. Н. Клочковой. — 2-е изд.. перераб. и доп. — Москва: Издательство Юрайт, 2021. — 382 с. (Профессиональное образование). — ISBN 978-5-534-13799-6. — Текст: электронный // ЭБС Юрайт [сайт]. — URL:<https://urait.ru/bcode/469692>

#### РП ПМ.01 Разработка художественно-конструкторских (дизайнерских) проектов промышленной продукции, предметно-пространственных комплексов

### **б) дополнительная учебная литература**

- 8. Алексеев А.П. Введение в Web-дизайн : учебное пособие / Алексеев А.П.. Москва : СОЛОН-Пресс, 2019. — 184 c. — ISBN 978-5-91359-150-0. — Текст : электронный // IPR SMART : [сайт]. — URL: https://www.iprbookshop.ru/90393.html — Режим доступа: для авторизир. пользователей
- 9. Казарина Т.Ю. Композиция [Электронный ресурс]: практикум для обучающихся по направлению подготовки 54.03.01 «Дизайн», профиль «Графический дизайн», квалификация (степень) выпускника «бакалавр»/ Казарина Т.Ю.— Электрон. текстовые данные.— Кемерово: Кемеровский государственный институт культуры, 2019.— 42 c.— Режим доступа: http://www.iprbookshop.ru/95557.html.— ЭБС «IPRbooks»
- 10. Мус Р. Управление проектом в сфере графического дизайна [Электронный ресурс]/ Розета Мус, Ойана Эррера— Электрон. текстовые данные.— Москва: Альпина Паблишер, 2020.— 224 c.— Режим доступа: http://www.iprbookshop.ru/96862.html.— ЭБС «IPRbooks»
- 11. Немцова Т.И. Компьютерная графика и web-дизайн [Электронный ресурс] / Т.И. Немцова, Т.В. Казанкова, А.В. Шнякин. — М.: Форум, 2020. — 400 с. — Режим доступа: https://www.ibooks.ru/bookshelf/361314/reading, по паролю.
- 12. Уильямс Р. Дизайн. Книга для недизайнеров. 4-е изд. [Электронный ресурс] / Р. Уильямс. — СПб: Питер, 2019. — 240 с.— Режим доступа: <https://www.ibooks.ru/bookshelf/363752/reading>
- 13. Формальная композиция. Творческие задания по основам дизайна [Электронный ресурс]: учебное пособие для СПО/ Е.В. Жердев [и др.].— Электрон. текстовые данные.— Саратов: Профобразование, 2020.— 255 c.— Режим доступа: http://www.iprbookshop.ru/92197.html.— ЭБС «IPRbooks»
- 14.Корнеева, И. В. Экономика организации. Практикум: учебное пособие для среднего профессионального образования / И. В. Корнеева, Г. Н. Русакова. — Москва: Издательство Юрайт, 2021. — 123 с. — (Профессиональное образование). — ISBN 978-5-534-10900-9. — Текст: электронный // ЭБС Юрайт [сайт]. — URL: https://urait.ru/bcode/474176
- 15.Коршунов, В. В. Экономика организации: учебник и практикум для среднего профессионального образования / В. В. Коршунов. — 5-е изд., перераб. и доп. — Москва: Издательство Юрайт, 2020. — 347 с. — (Профессиональное образование). — ISBN 978-5- 534-11833-9. — Текст: электронный // ЭБС Юрайт [сайт]. — URL: https://urait.ru/bcode/446257
- 16.Курушин В.Д. Дизайн техносферы / Курушин В.Д.. Саратов : Профобразование, 2019. 560 c. — ISBN 978-5-4488-0072-6. — Текст : электронный // IPR SMART : [сайт]. — URL: https://www.iprbookshop.ru/89867.html — Режим доступа: для авторизир. пользователей
- 17.Генри Петроски Успех через провал: парадокс дизайна / Генри Петроски. Москва : Дело, 2020. — 224 c. — ISBN 978-5-85006-147-0. — Текст : электронный // IPR SMART : [сайт]. — URL: https://www.iprbookshop.ru/95138.html — Режим доступа: для авторизир. пользователей
- 18.Экономика организации: учебник и практикум для среднего профессионального образования / А. В. Колышкин [и др.]; под редакцией А. В. Колышкина, С. А. Смирнова. — Москва: Издательство Юрайт, 2021. — 498 с. — (Профессиональное образование). — ISBN 978-5-534-06278-6. — Текст: электронный // ЭБС Юрайт [сайт]. — URL: https://urait.ru/bcode/474223

### **в) учебно-методическая литература**

- 19. Носков А.А. Дизайн-проектирование. Айдентика экранных изделий: Методические указания к выполнению практических работ для студентов очной формы обучения по специальности 54.02.01 — Дизайн (по отраслям), веб-дизайн [Электронный ресурс]. СПб, ФГБОУВО «СПбГУПТД», 2019. — 15 с. — Режим доступа: http://publish.sutd.ru/tp\_get\_file.php?id=2019111, по паролю.
- 20. Носков А.А. Дизайн-проектирование. Веб-дизайн: Методические указания к выполнению практических работ для студентов очной формы обучения по специальности 54.02.01 — Дизайн (по отраслям), веб-дизайн [Электронный ресурс]. СПб, ФГБОУВО «СПбГУПТД», 2018. — 18 с. — Режим доступа: http://publish.sutd.ru/tp\_get\_file.php?id=2018341, по паролю.

### **3.2.3 Дополнительные электронные источники:**

1. База знаний по UX [Электронный ресурс]. – Режим доступа: https://www.usability.gov

- 2. ГК РФ Ч.4. Гл. 76. Права на средства индивидуализации юридических лиц, товаров, работ и услуг [Электронный ресурс]. – Режим доступа: http://www.consultant.ru/cons/cgi/online.cgi?req=doc&base=LAW&n=329334&fld=134&dst=1014 80,0&rnd=0.17105932093101694#09476864634649356.
- 3. Дизайн-система Google [Электронный ресурс]. Режим доступа: [www.material.io](http://www.material.io/)
- 4. Ежиков А. Всё (или почти всё) о пробеле [Электронный ресурс]. Режим доступа: https://habr.com/ru/post/23250/
- 5. Министерство финансов Российской Федерации [Электронный ресурс]. Режим доступа: <http://www.minfin.ru/ru>
- 6. Киньябулатов И. 20 вопросов про веб-шрифты [Электронный ресурс]. Режим доступа: www.habrahabr.ru/company/adv/blog/184864.
- 7. Экономическая библиотека [Электронный ресурс]. Режим доступа: http://economy-lib.com
- 8. Кодексы и Законы Российской Федерации, правовая навигационная система [Электронный ресурс]. – Режим доступа: [http://www.zakonrf.info](http://www.zakonrf.info/)
- <span id="page-19-0"></span>9. Редполитики [Электронный ресурс]. – Режим доступа: http://rdpk.ru

# **4. КОНТРОЛЬ И ОЦЕНКА РЕЗУЛЬТАТОВ ОСВОЕНИЯ ПРОФЕССИОНАЛЬНОГО МОДУЛЯ**

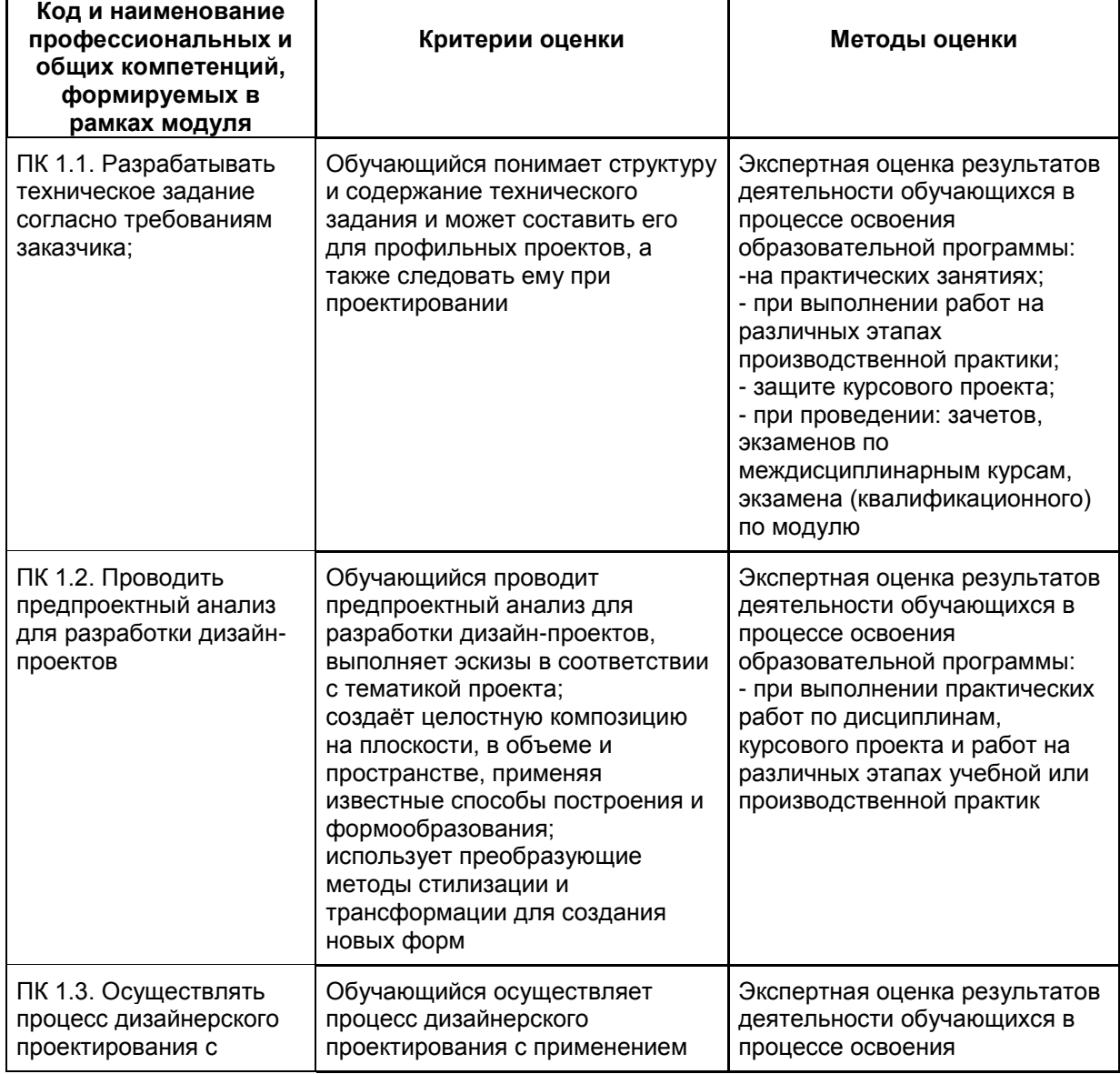

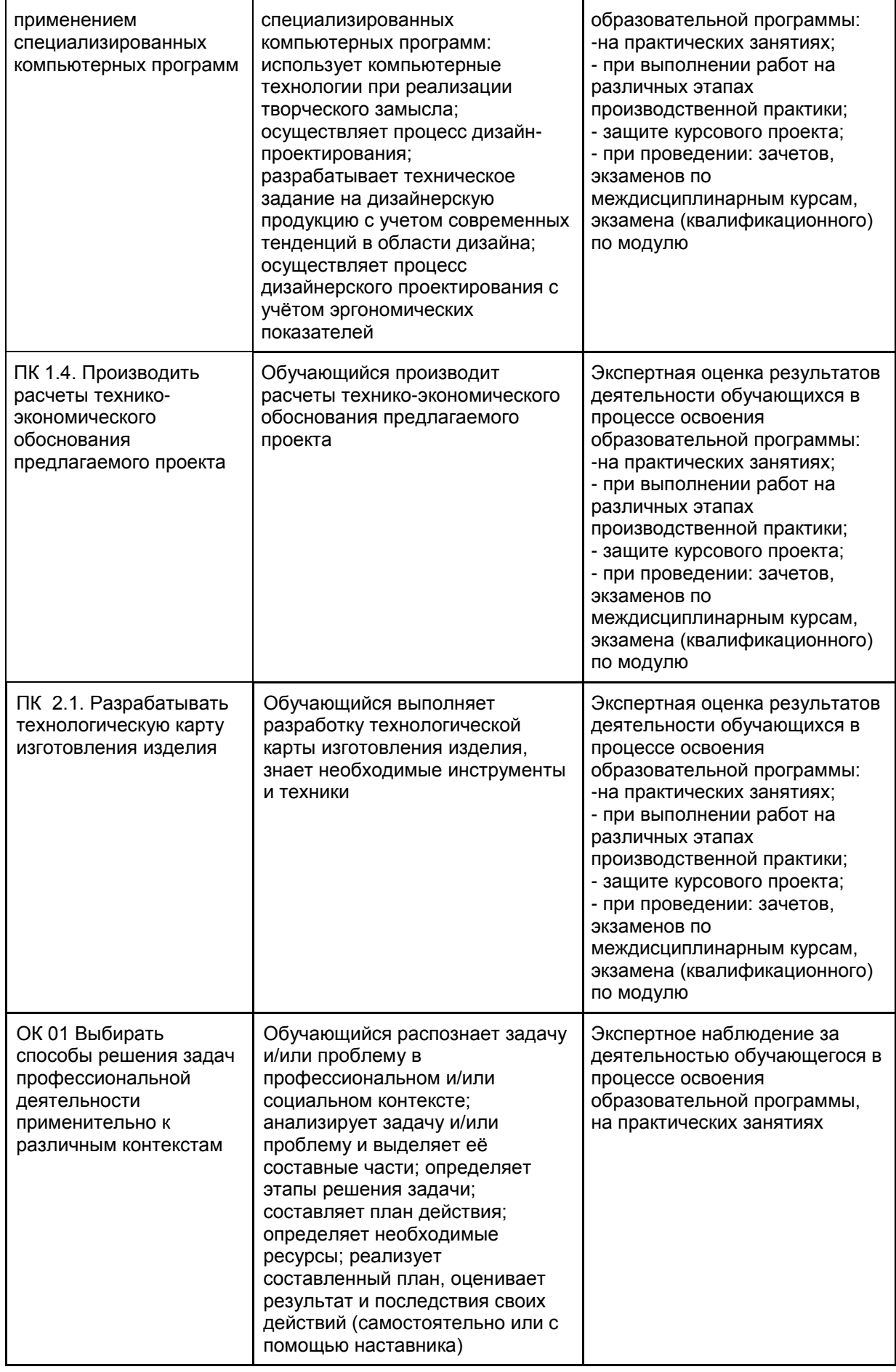

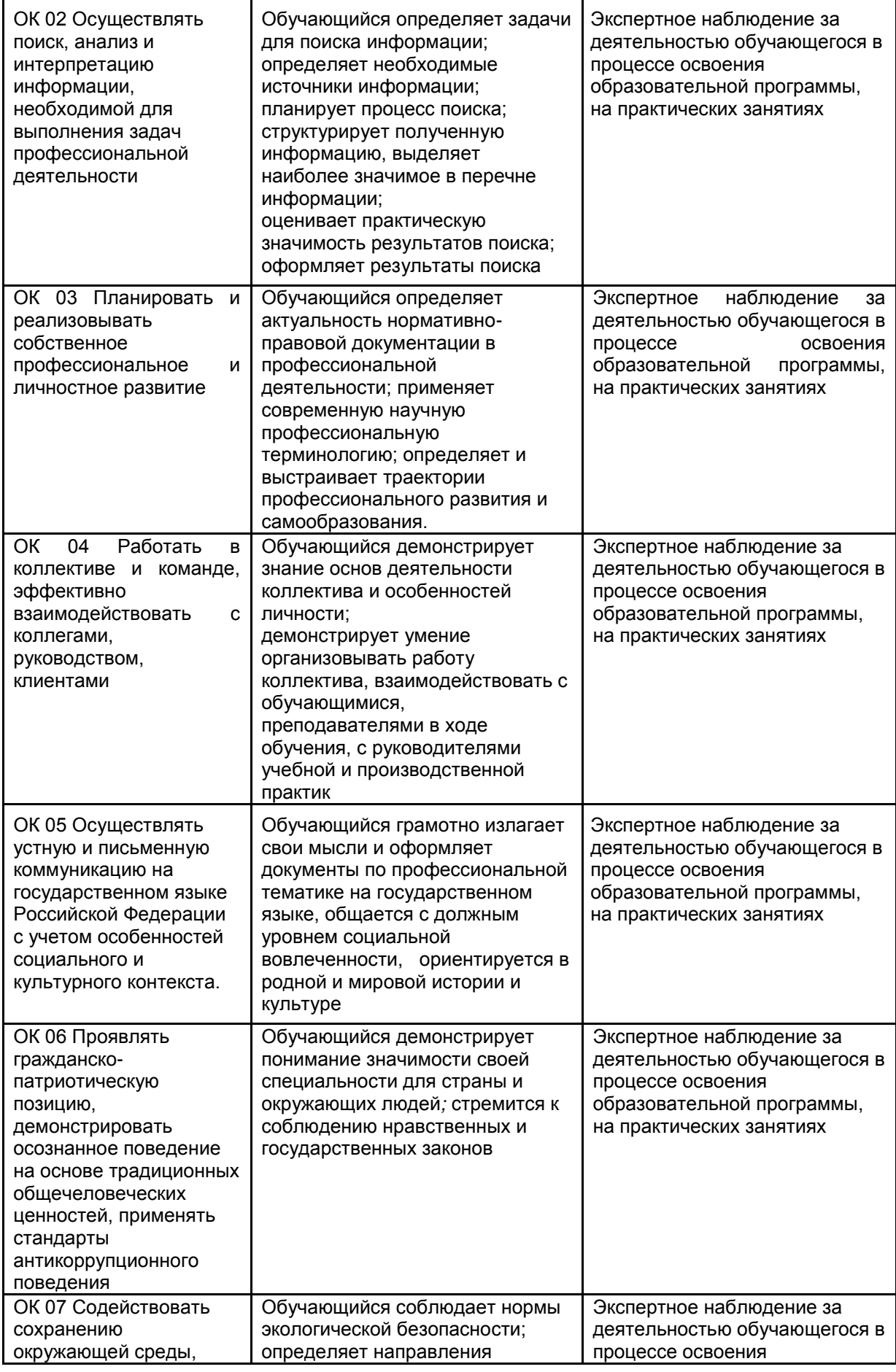

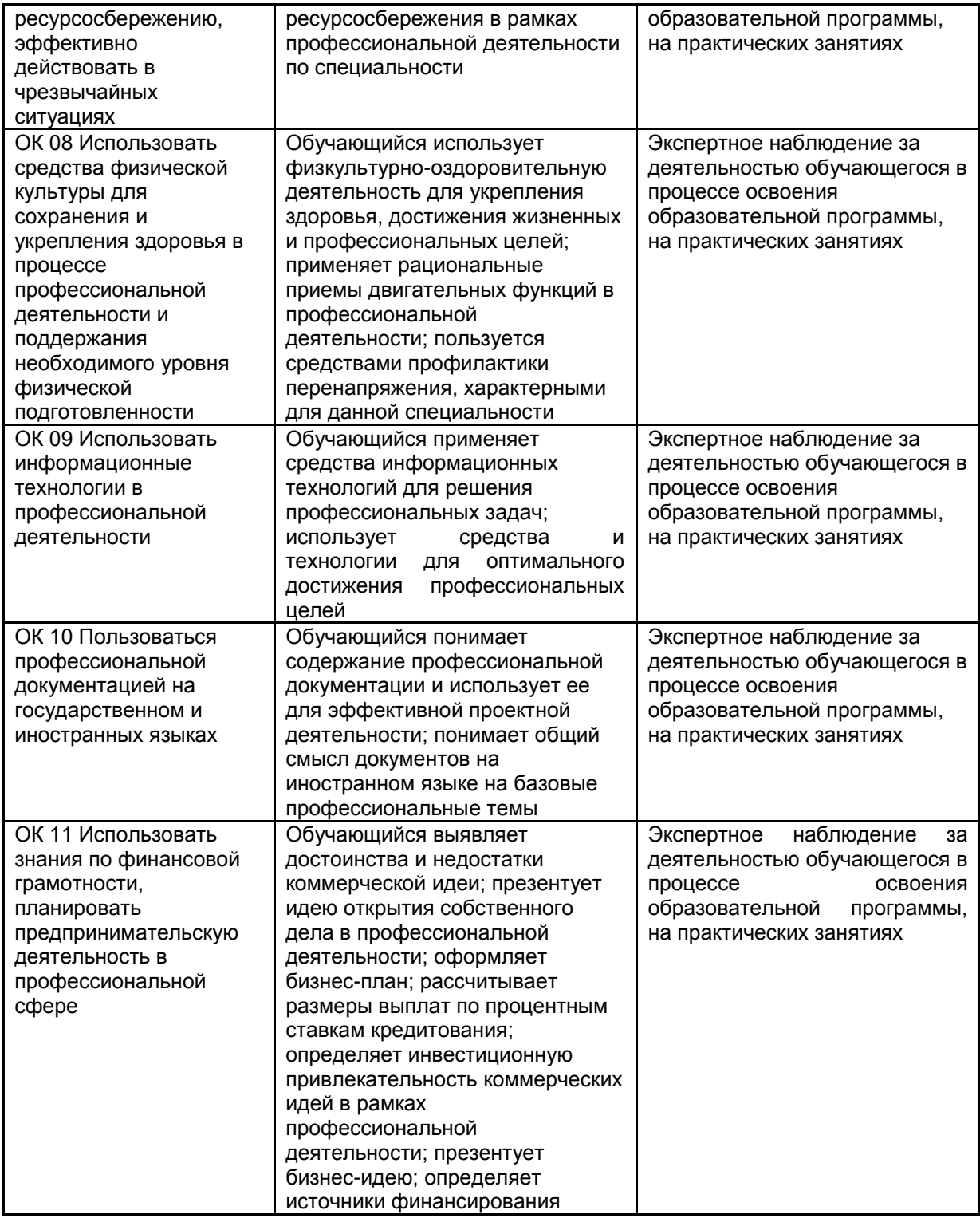